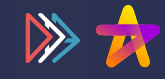

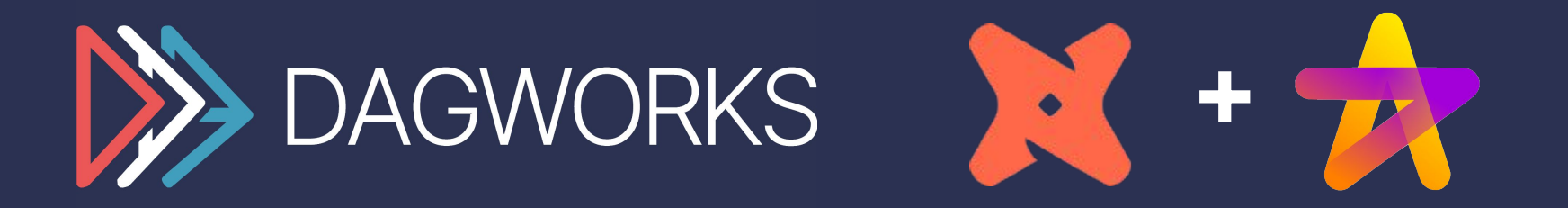

# **dbt + Hamilton**: Enabling you to maintain complex Python within dbt models

August 2023 MDSFest'23 Stefan Krawczyk - DAGWorks Inc.

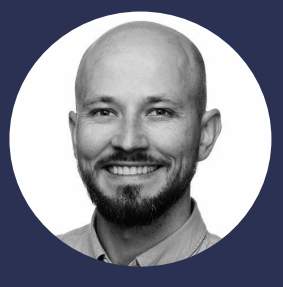

# whoami

**Stefan** Krawczyk Co-creator of **Hamilton** && CEO **DAGWorks** Inc.

#### **12+ years in ML & Data platforms**

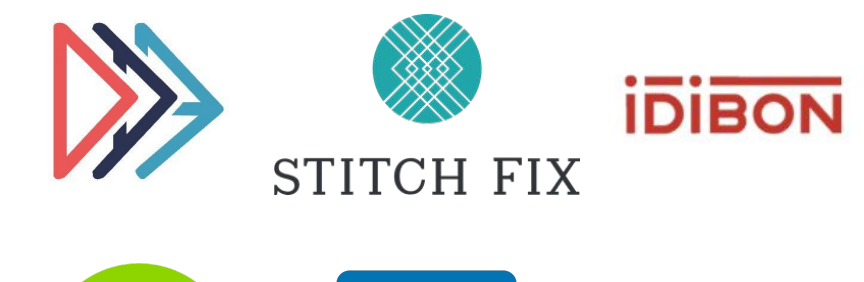

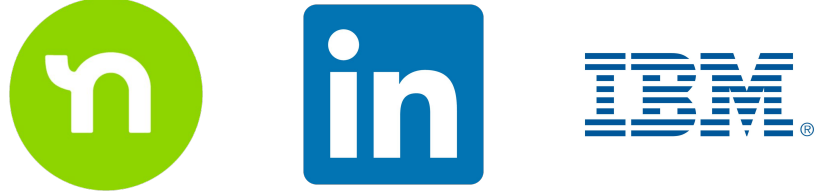

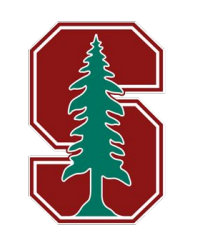

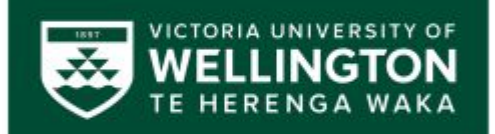

# Agenda

- **1. dbt + Python**
- **2. Problems**
- **3. Hamilton**
- **4. Hamilton + dbt**
- **5. Summary**

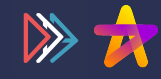

# **dbt + Python**

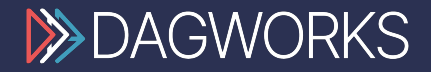

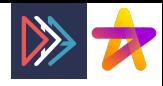

#### dbt + Python

Enables Python as a step, in your workflow:

- 1. Access upstream tables.
- 2. Transform.
- 3. Output is a dataframe.

source.table

```
import ...
         def model(dbt, session):
           my sql model df = dbt.ref('mysgl model") final_df = ... # stuff you can't write in SQL!
            return final_dfmy_other_sql_model
my_sql_model
                      my_python_model
                                                 my_external_tool
```
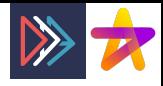

#### dbt + Python

Python enables:

- Machine Learning
- More complex transforms

source.table

- LLMs

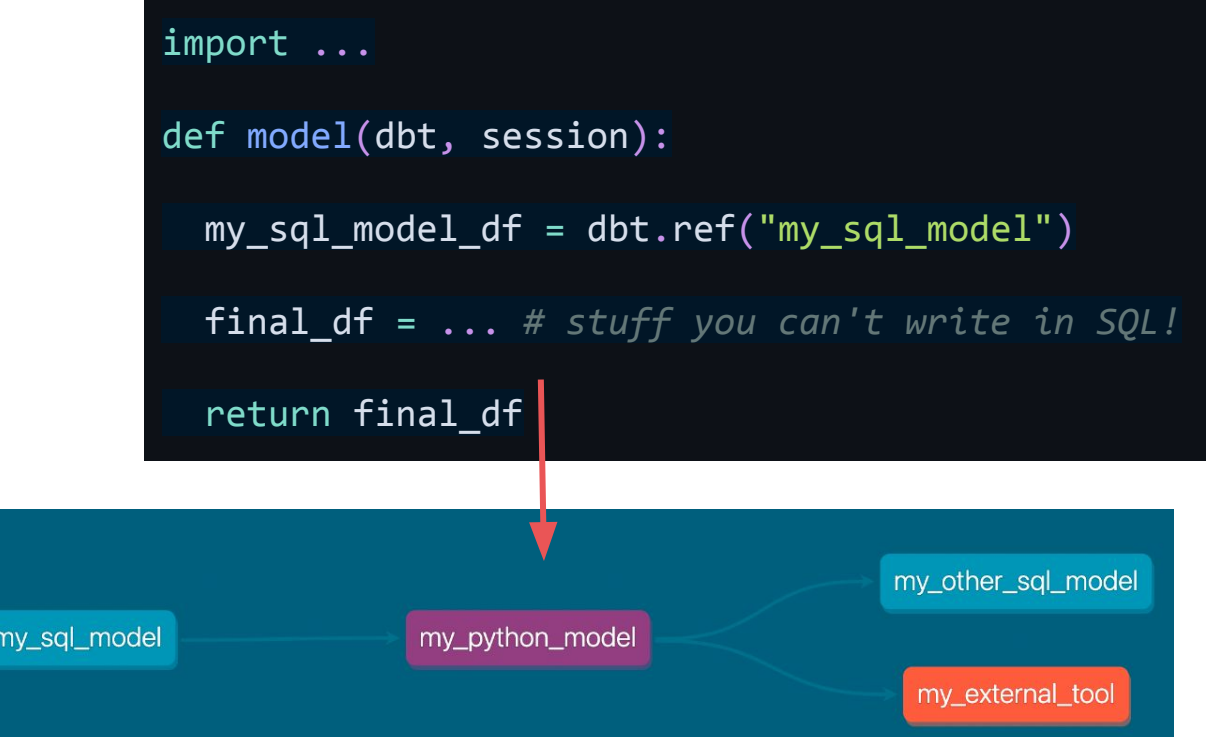

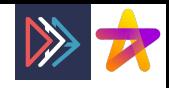

## dbt + Python: where does Python run though?

Default options:

- PySpark (GCP, Databricks)
- Snowpark (Snowflake)

With **dbt-fal** adapter:

source.table

Where `dbt run` executes.

import ... def model(dbt, session): my sql model  $df = dbt.ref('mysgl model")$  final\_df = ... *# stuff you can't write in SQL!* return final df my\_other\_sql\_model my\_sql\_model my\_python\_model

**?**

my\_external\_tool

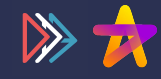

# **Problems: dbt + Python**

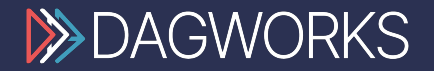

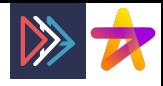

### Problems: dbt + Python

#### **Hard to manage anything substantial:**

- 1. Can't share code between models.
	- Have to deal with packaging…
- 2. As code grows, you lose:
	- Lineage
	- Testability
	- Readability/documentation
- 3. DE + DS collaboration is harder than it needs to be!

```
def add one(x):
  return x + 1
```

```
def model(dbt, session):
  dbt.config(materialized="table")
 temps df = dbt.ref('temperatures")
```

```
 # warm things up just a little
df = temps df.withColumn("degree plus one",
     add one(temps df["degree"]))
 return df
```
https://docs.getdbt.com/docs/building-a-dbt-project/building-models/python-models#defining-functions

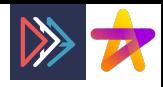

### Problems: dbt + Python

#### **Hard to manage anything substantial:**

- 1. Can't share code between models.
	- Have to deal with packaging…
- 2. As code grows, you lose:
	- Lineage
	- Testability
	- Readability/documentation
- 3. DE + DS collaboration is harder than it needs to be!

#### **Focus of this talk**

```
def add one(x):
  return x + 1
```

```
def model(dbt, session):
   dbt.config(materialized="table")
  temps df = dbt.ref('temperatures")
```

```
 # warm things up just a little
df = temps df.withColumn("degree plus one",
     add one(temps df["degree"]))
 return df
```
https://docs.getdbt.com/docs/building-a-dbt-project/building-models/python-models#defining-functions

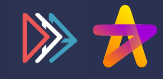

# **Hamilton**

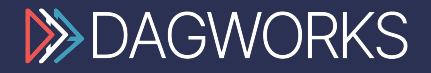

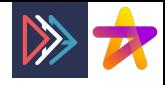

#### What is Hamilton?

### Micro-orchestration framework for defining dataflows using declarative functions

SWE best practices:  $\vee$  testing  $\vee$  documentation  $\vee$  modularity/reuse

**pip install sf-hamilton [came from Stitch Fix]**

[www.tryhamilton.dev](http://www.tryhamilton.dev) ← uses pyodide!

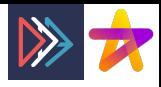

### Mirco-orchestration vs Macro-orchestration

#### **Macro-orchestration is handling this whole thing:**

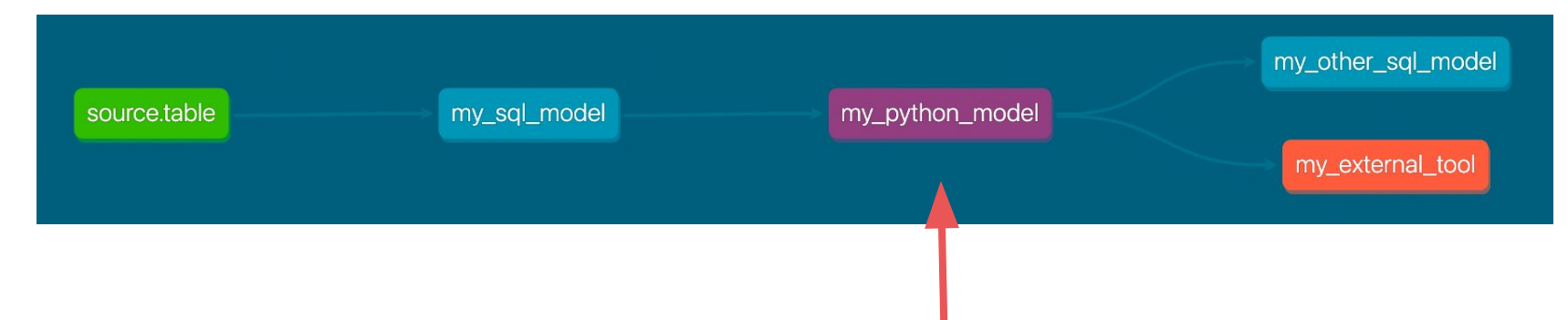

#### **Micro-orchestration is handling what happens within this step**

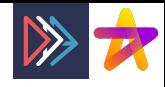

#### What's a dataflow?

**Fancy way of saying:** 

## **How data + computation "flow"**

#### **Can be expressed as a directed acyclic graph (DAG).**

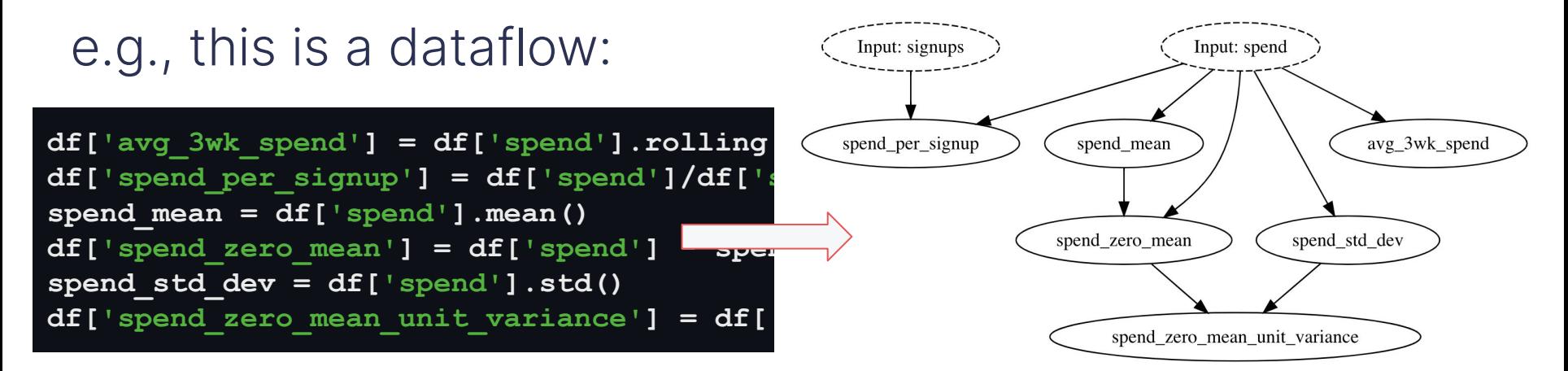

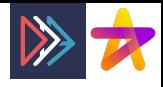

### Declarative functions?

#### **Functions declare:**

- What they create in the dataflow.
- What dependencies are required for computation.
- You don't run the functions directly.

> When you read the function, you'll understand what it does and what it needs.

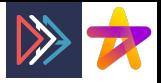

#### A-ha moment: debugging a dataframe

**Idea:** What if every output (column) corresponded to exactly one Python fn?

**Addendum:** What if you could determine the dependencies from the way that function was written?

In Hamilton, the **output** (e.g., column) is determined by the **name of the function**.

The **dependencies** are determined by the **input parameters**.

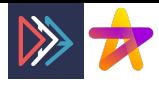

# Old Way vs. Hamilton Way:

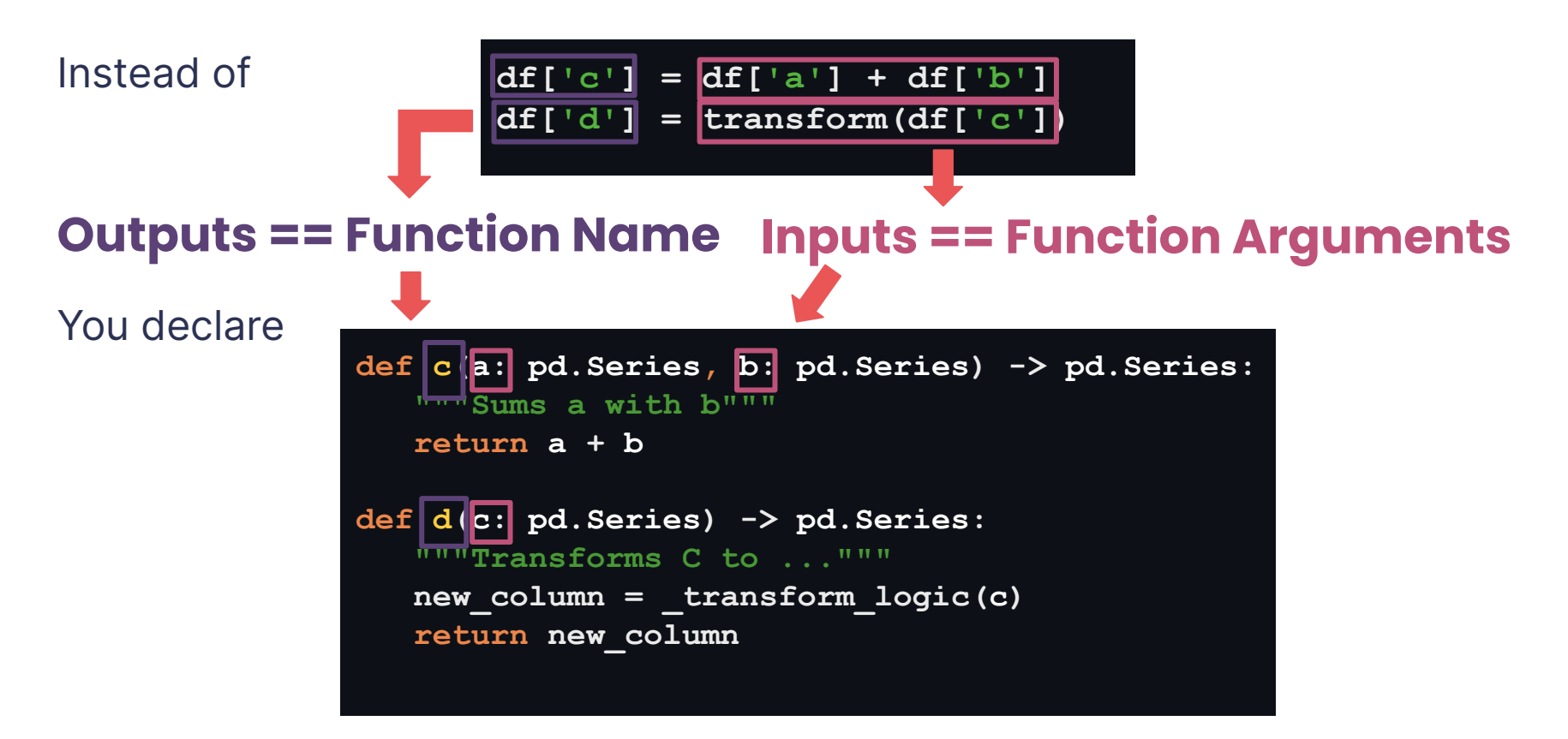

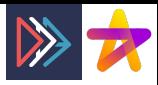

# Full Hello World (Note: works for any python object type)

Functions

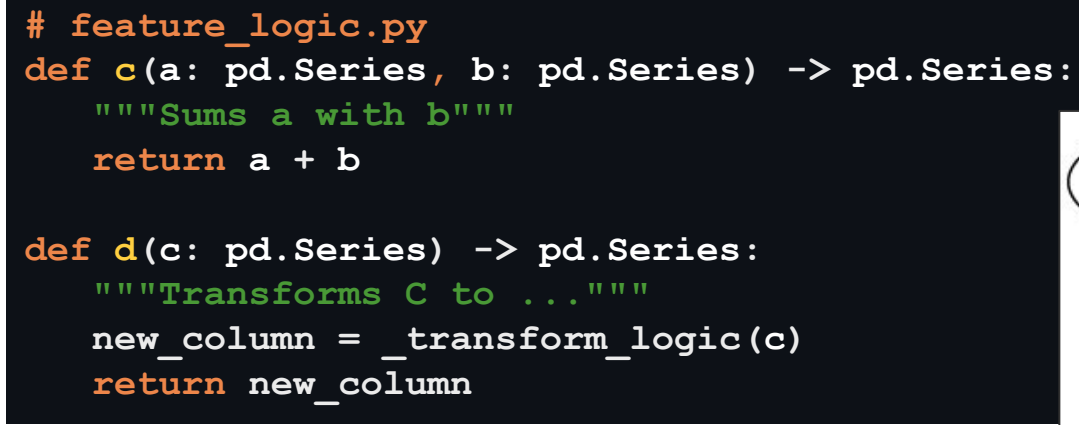

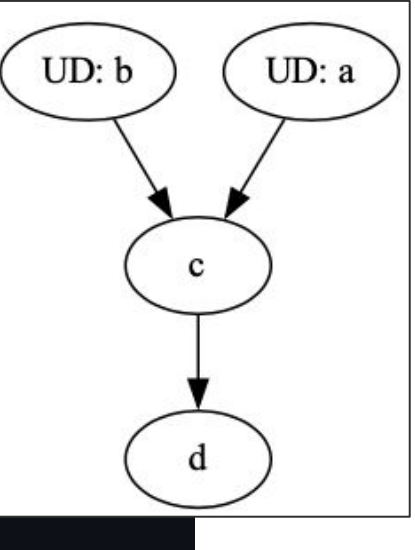

Driver says what/when to execute

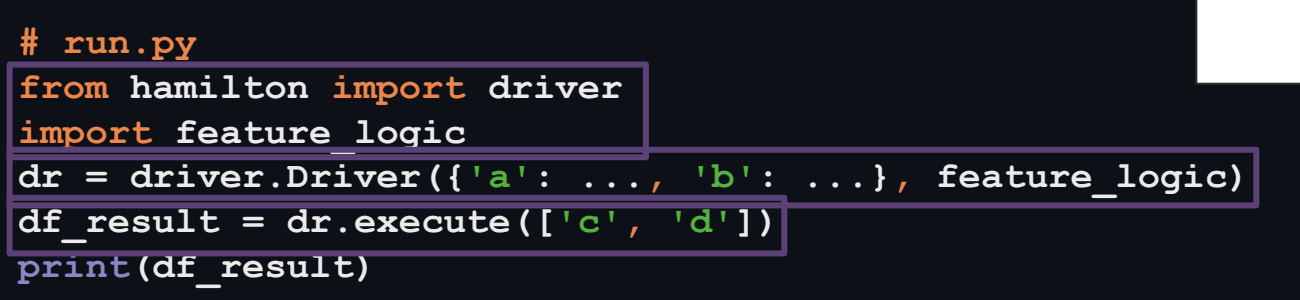

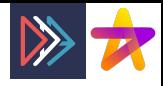

**# client\_features.py**

**def height\_zero\_mean\_unit\_variance(height\_zero\_mean: pd.Series, height\_std\_dev: pd.Series) -> pd.Series:** **return height\_zero\_mean / height\_std\_dev**

**Testing**: easier to unit & integration test.

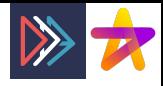

**# client\_features.py**

**@check\_output(data\_type=np.float64, range=(-5.0, 5.0), allow\_nans=False) def height\_zero\_mean\_unit\_variance(height\_zero\_mean: pd.Series, height\_std\_dev: pd.Series) -> pd.Series:** **return height\_zero\_mean / height\_std\_dev**

**Testing**: easier to unit & integration test.

**Data quality:** runtime checks via annotation<sup>\*</sup>.

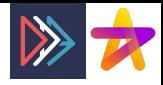

**# client\_features.py**

```
@tag(owner='Data-Science', pii='False')
@check_output(data_type=np.float64, range=(-5.0, 5.0), allow_nans=False)
def height_zero_mean_unit_variance(height_zero_mean: pd.Series,
                                    height_std_dev: pd.Series) -> pd.Series:
    """Zero mean unit variance value of height"""
    return height_zero_mean / height_std_dev
```
**Testing**: easier to unit & integration test.

**Data quality:** runtime checks via annotation<sup>\*</sup>.

**Self-documenting**: naming, doc strings, annotations, & visualization

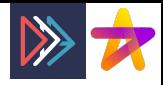

#### **# client\_features.py**

```
@tag(owner='Data-Science', pii='False')
@check_output(data_type=np.float64, range=(-5.0, 5.0), allow_nans=False)
def height_zero_mean_unit_variance(height_zero_mean: pd.Series,
                                    height_std_dev: pd.Series) -> pd.Series:
    """Zero mean unit variance value of height"""
    return height_zero_mean / height_std_dev
```
**Testing**: easier to unit & integration test.

**Data quality:** runtime checks via annotation<sup>\*</sup>.

**Self-documenting**: naming, doc strings, annotations, & visualization

**Scale:** all these enable you to scale the team & code.

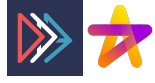

#### Visualization is first class

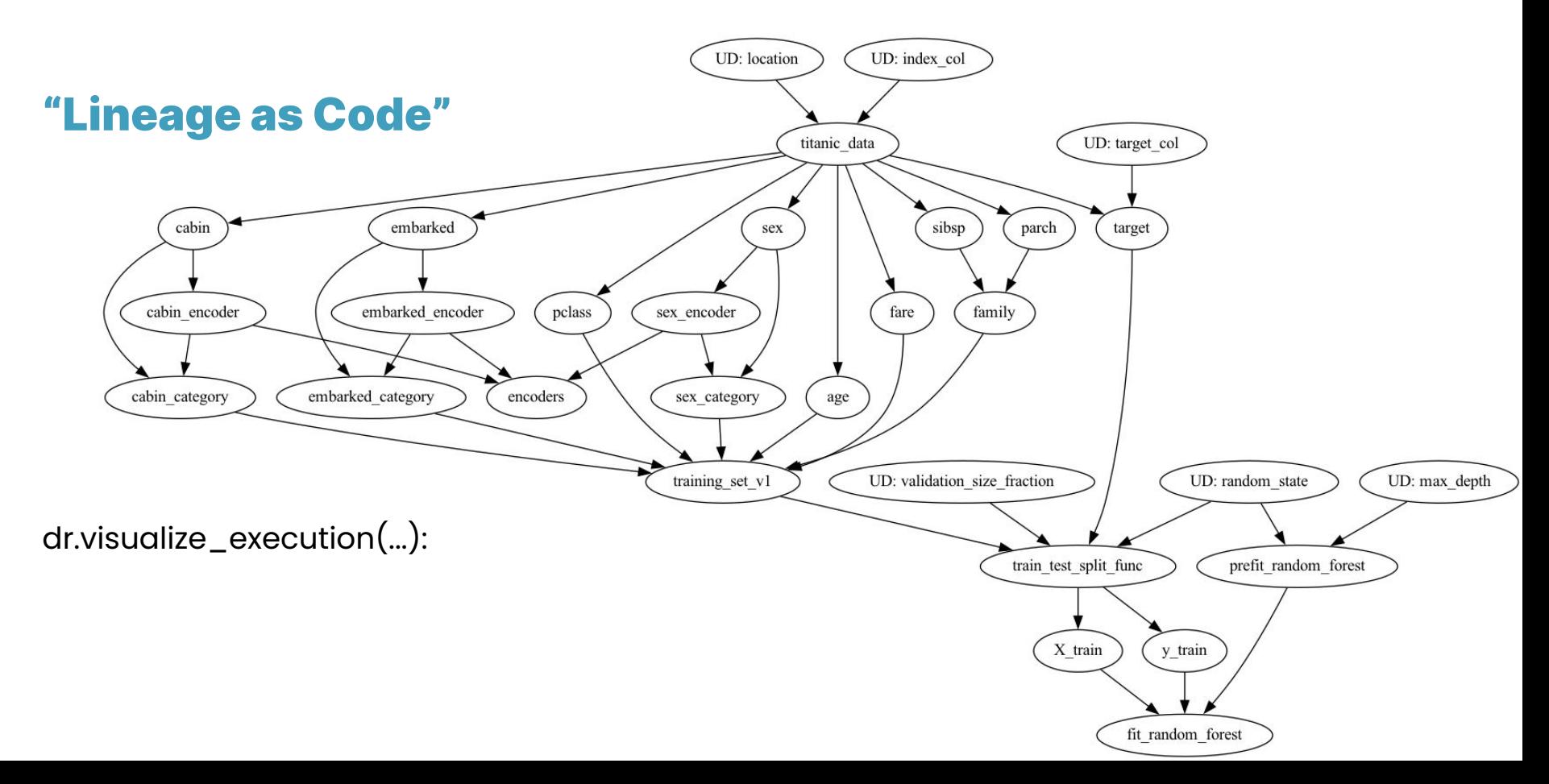

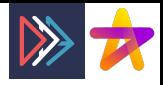

fit\_random\_forest

#### Benefits: Faster iteration & collaboration

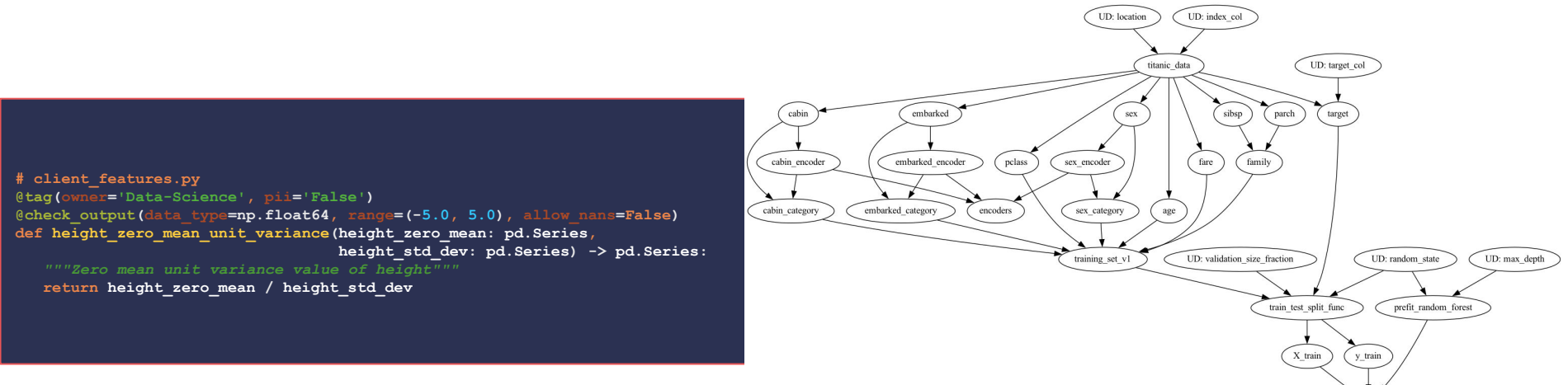

**Reusable**: Functions are in modules. Reusable from day 1.

**Modular:** Can define different versions/implementations surgically.

**Portable:** Runs anywhere python runs. e.g., dbt models, etc:

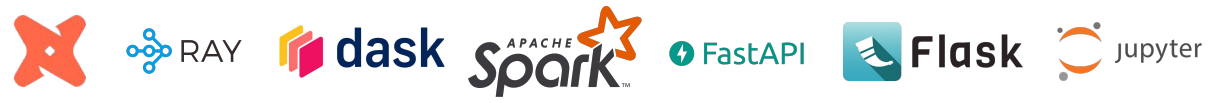

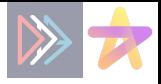

#### Benefits: Faster iteration & collaboration

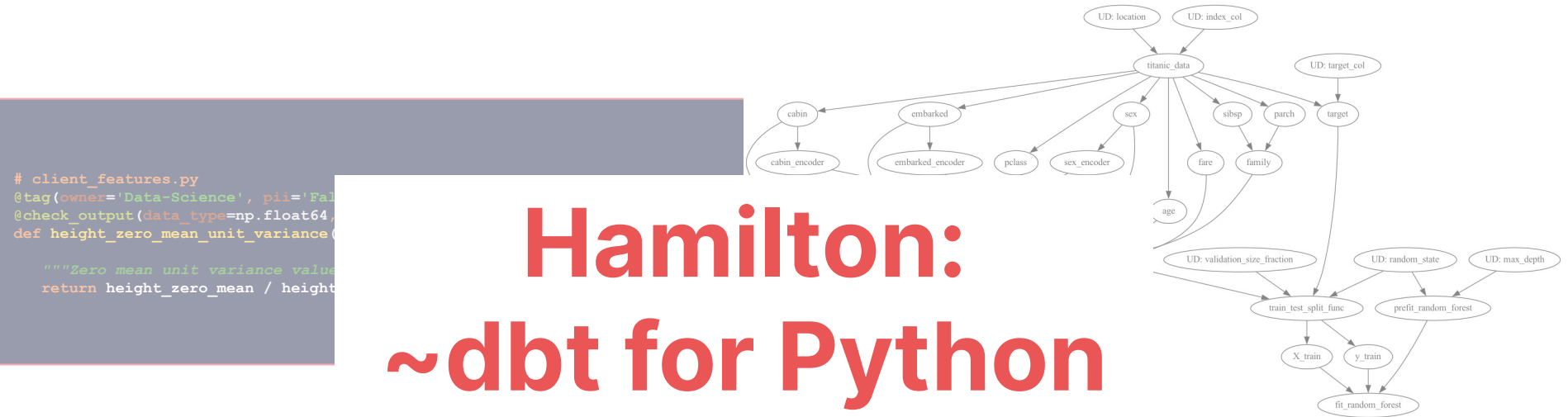

**Reusable**: Functions are in modules. Reusable from day 1.

**Modular:** Can define different versions/implementations surgically.

**Portable**: Runs anywhere python runs. e.g., dbt models, etc:

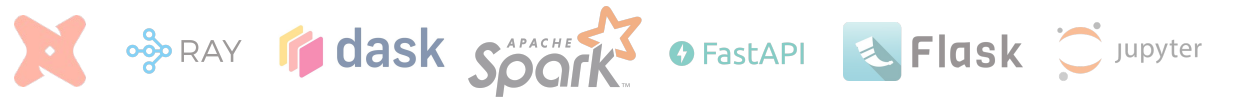

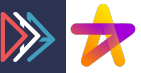

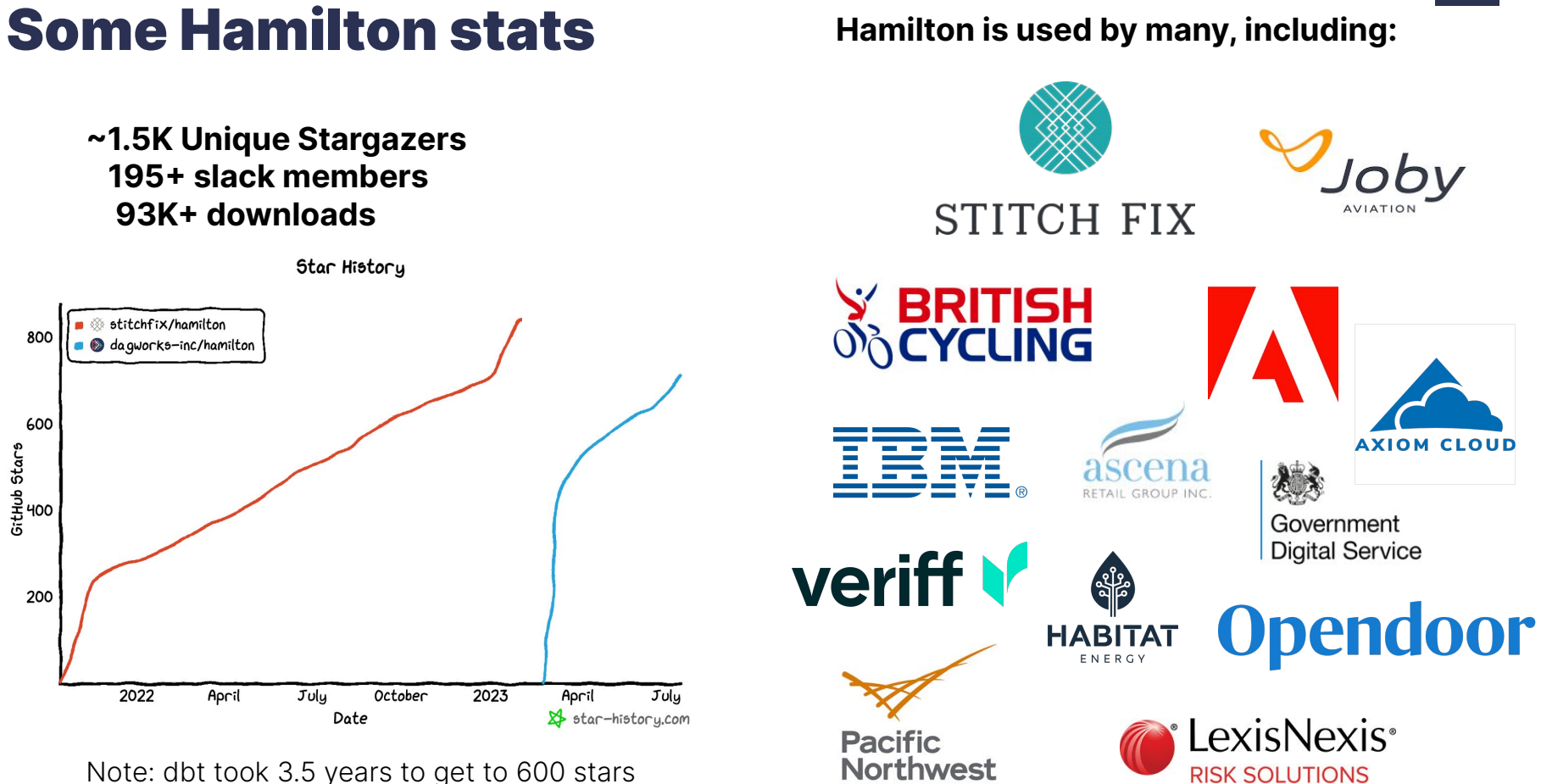

NATIONAL LABORATORY

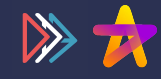

# **Hamilton + dbt**

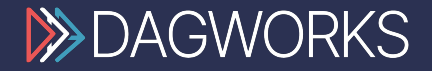

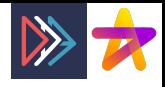

### Hamilton + dbt: mechanics

- 1. Create python model
	- Use pandas
	- Use pyspark/pandas-on-spark
	- Snowpark DF\*
- 2. Run Hamilton code to create dataframe.

from hamilton import driver import transforms, model fitting def model(dbt, session): my\_sql\_model\_df = dbt.ref("my\_sql\_model")  $dr = driver.Driver({}, transforms, model fitting)$ final  $df = dr$ .execute(  $#$  inputs can be whatever  $[$ "my final df], inputs={ $\ldots$ }) return final\_df

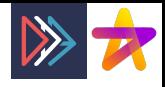

### Hamilton + dbt: mechanics

- 1. Create python model
	- Use pandas
	- Use pyspark/pandas-on-spark
	- Snowpark DF\*
- 2. Run Hamilton code to create dataframe.

Requires:

- installing sf-hamilton
- packaging your python modules

from hamilton import driver import transforms, model fitting def model(dbt, session): my\_sql\_model\_df = dbt.ref("my\_sql\_model")  $dr = driver.Driver({}, transforms, model fitting)$ final  $df = dr$ .execute(  $#$  inputs can be whatever ["my final df], inputs= $\{ \ldots \}$ ) return final\_df

This depends on your set up as to what to do; will briefly mention ways.

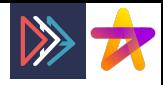

## Hamilton + dbt: DE & DS collaboration

- 1. Hamilton forces DS code into python modules.
- 2. DBT model code is straightforward.
- 3. Contract becomes:
	- Expected schema in.
	- Dataframe out\*.
- 4. DS develops outside of dbt; passes/implements model when ready.
- 5. DS can test independently, while DE can test independently.

from hamilton import driver import transforms, model fitting def model(dbt, session): my\_sql\_model\_df = dbt.ref("my\_sql\_model")  $dr =$  driver. Driver({}, transforms, model fitting) **final df = dr.execute(**  $#$  inputs can be whatever  $[$ "my\_final\_df], inputs={ $\ldots$ })

return final\_df

Normally this would be  $\frac{1}{2}$ :

import ... def model(dbt, session): my sql model  $df = dbt.ref('mysgl model")$ final df =  $\dots$ return final\_df

 $>$  No lineage view like  $\rightarrow$ 

> SDLC: Testing, debugging & collaboration

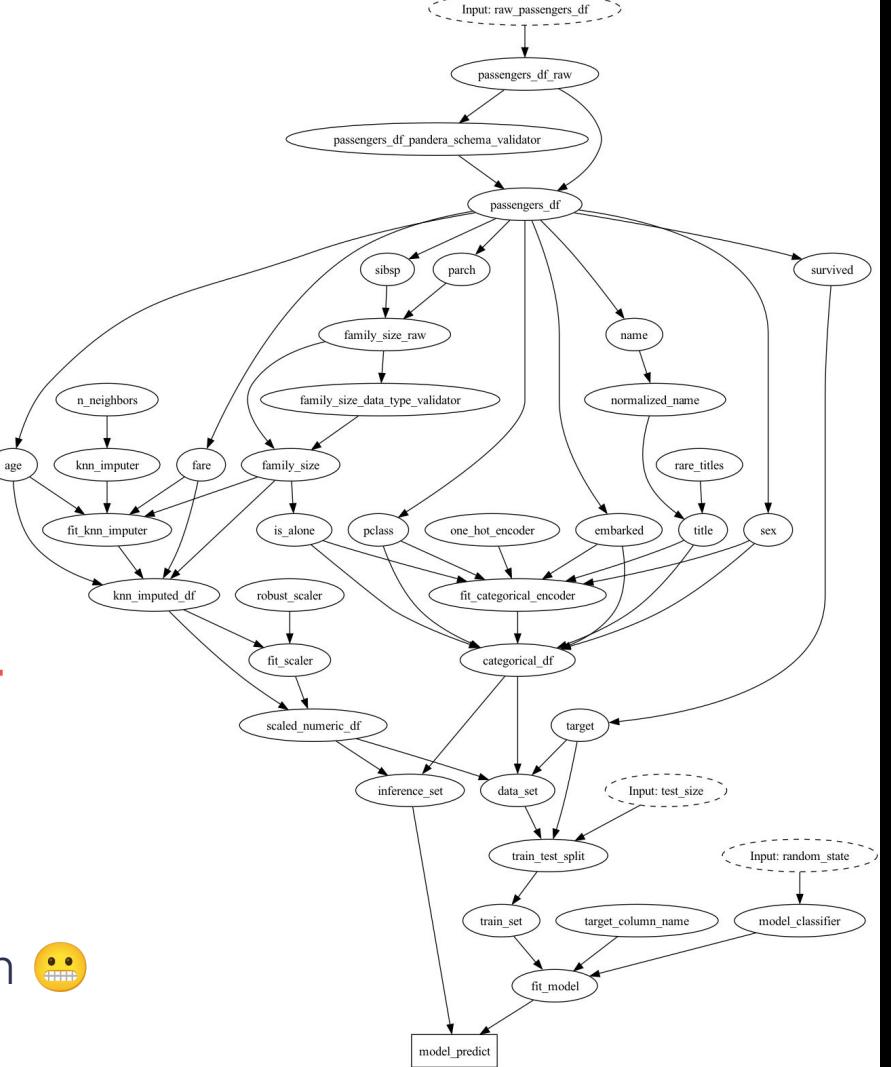

Find this in the Hamilton repo under dbt; note we use the dbt-fal adapter.

Premise:

- Base table could be any source table in your warehouse.
- "Realistic" ML pipeline
- Output is a column of predictions

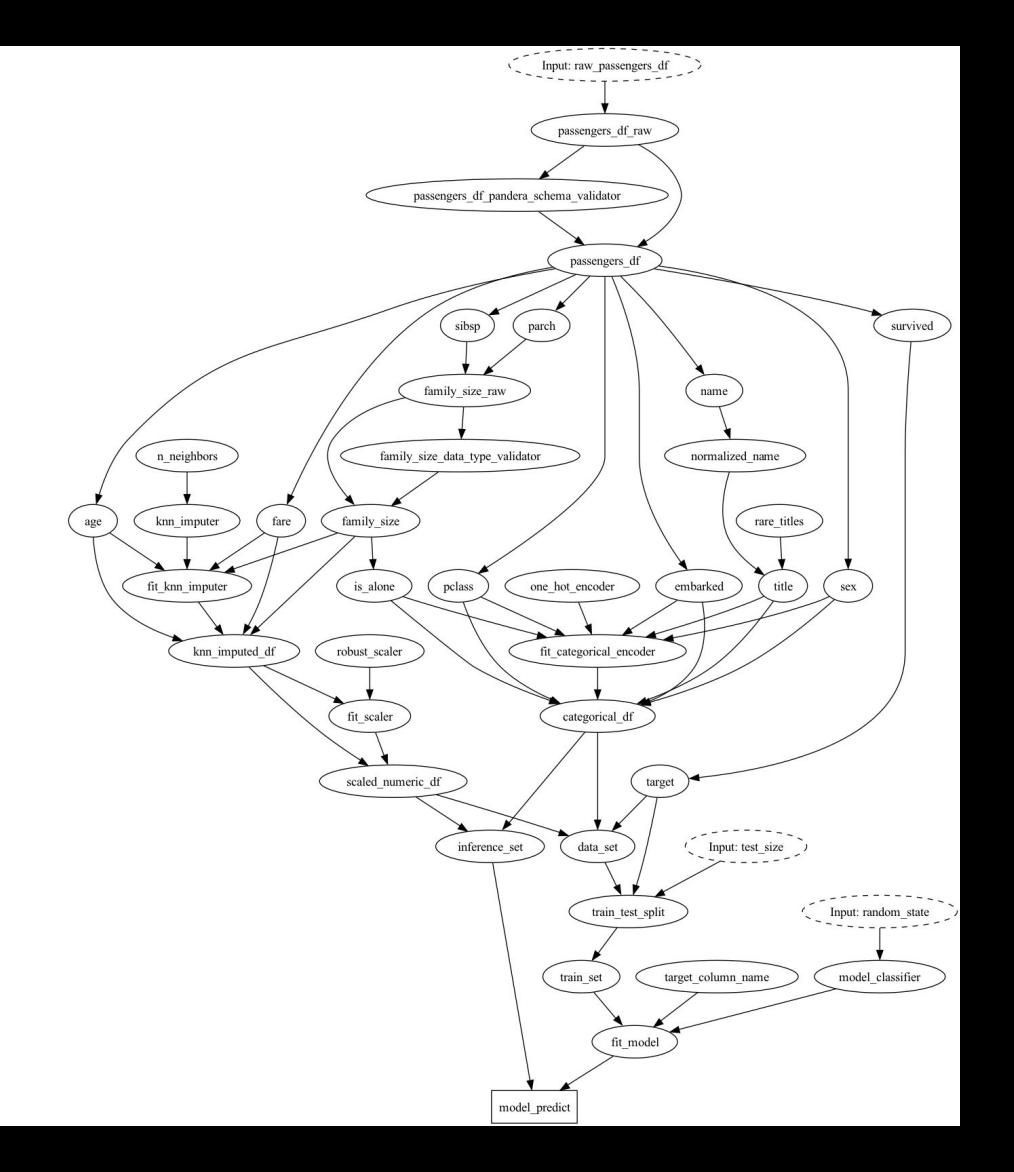

#### With Hamilton

**import data\_loader, feature\_transforms, model\_pipeline def model(dbt, session): raw\_passengers\_df = dbt.ref("raw\_passengers") # DAG for training/inferring on titanic data titanic\_dag = driver.Driver(config, data\_loader, feature\_transforms, model\_pipeline, adapter=base.DefaultAdapter(), ) # execute & get output result = titanic\_dag.execute(["model\_predict"], inputs={"raw\_passengers\_df": raw\_passengers\_df} )** Take the "predictions" result, which is an np array  **predictions = result["model\_predict"] # Return a dataframe! return pd.DataFrame(predictions, columns=["prediction"])**

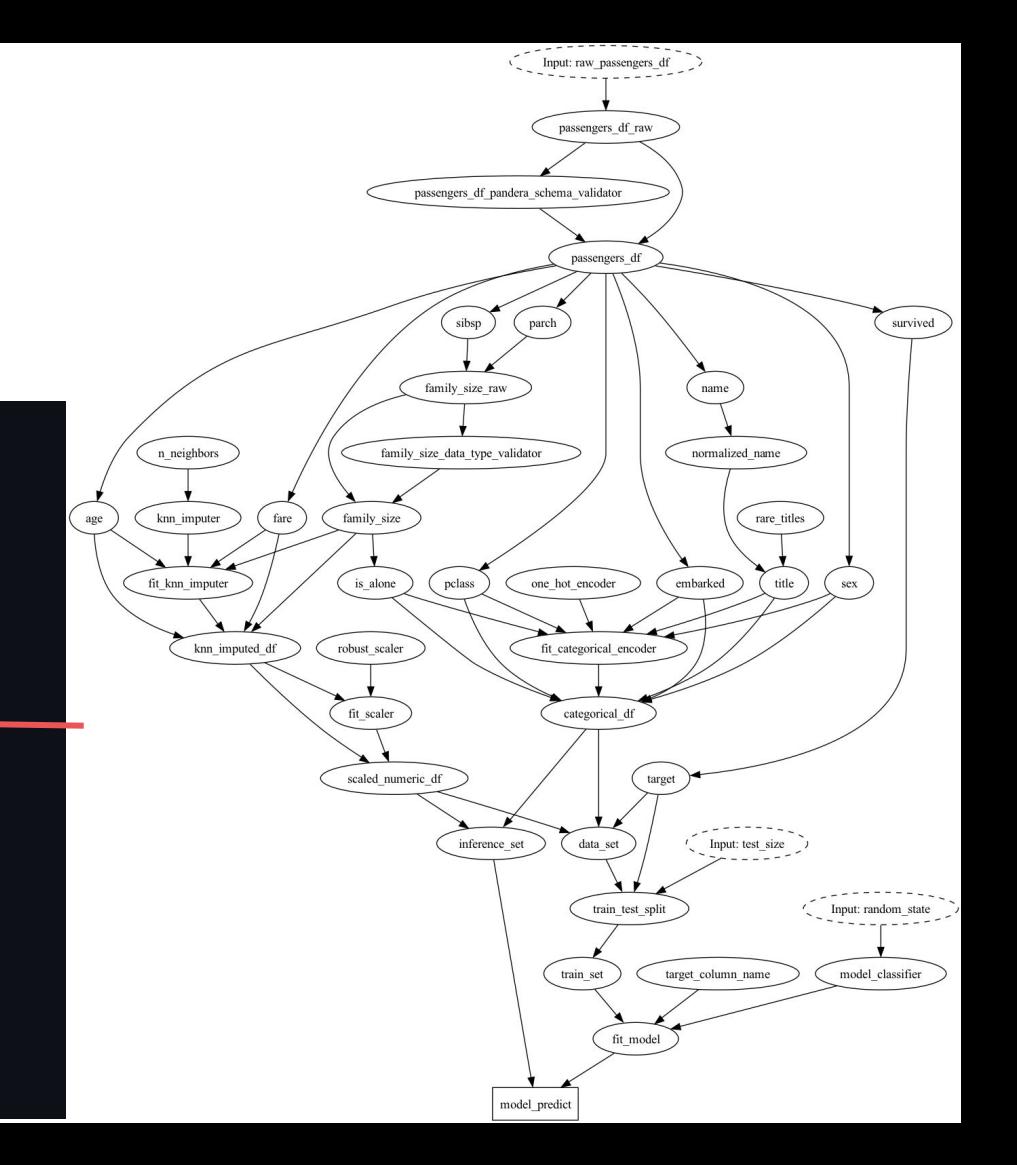

#### With Hamilton **:** Modularity

#### **import data\_loader, feature\_transforms, model\_pipeline def model(dbt, session): raw\_passengers\_df = dbt.ref("raw\_passengers") # DAG for training/inferring on titanic data titanic\_dag = driver.Driver(config, data\_loader, feature\_transforms, model\_pipeline, adapter=base.DefaultAdapter(), )** execute & get output  **result = titanic\_dag.execute(["model\_predict"], inputs={"raw\_passengers\_df": raw\_passengers\_df} )** Take the "predictions" result, which is an np array  **predictions = result["model\_predict"] Return a dataframe! return pd.DataFrame(predictions, columns=["prediction"])**

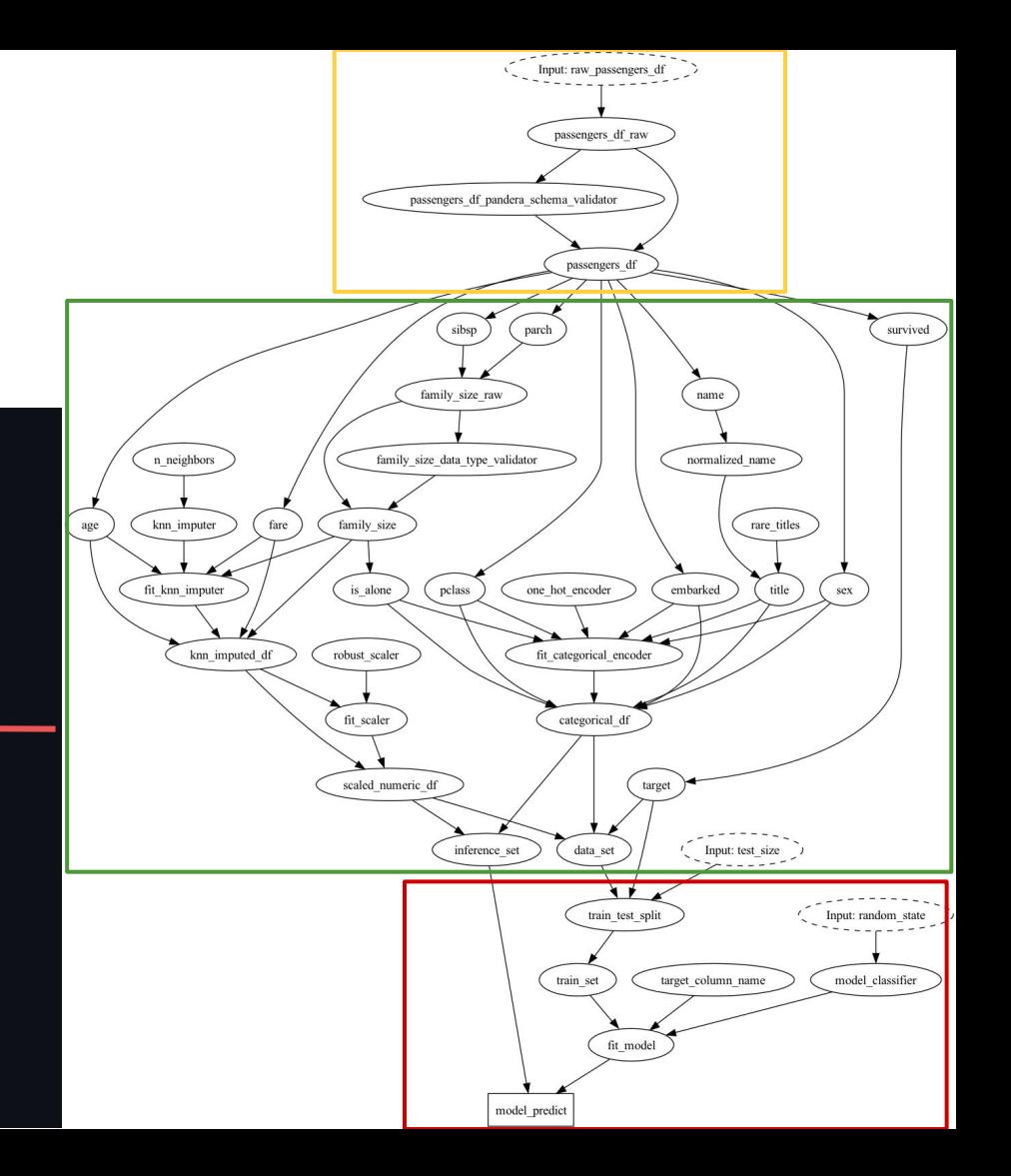

#### With Hamilton **:** Testing

**import data\_loader, feature\_transforms, model\_pipeline**

**def model(dbt, session):** raw passengers df = dbt.ref("raw # DAG for training/inferring on  **titanic\_dag = driver.Driver(config,** data\_loader, feature\_transformerrore.  **adapter=base.DefaultAdapter(), )**

execute & get output **result = titanic dag.execute(["** inputs={"raw passengers df"  **)**

Take the "predictions" result which is an np array  **predictions = result["model\_predict"] Return a dataframe! return pd.DataFrame(predictions,** 

 **columns=["prediction"])**

Outside of dbt:

● unit test

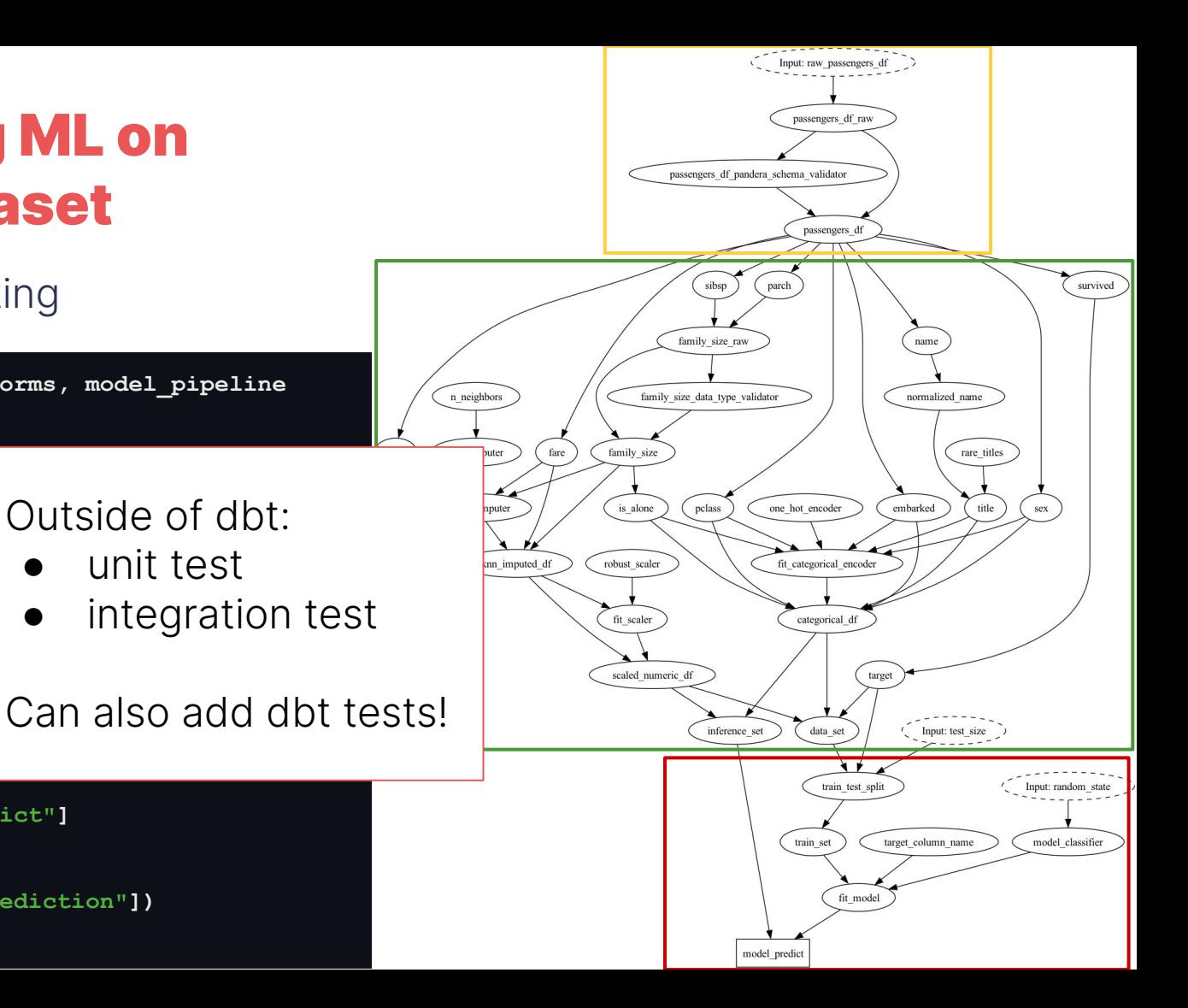

#### With Hamilton  $\bullet$ : Debugging

**import data\_loader, feature\_transforms, model\_pipeline def model(dbt, session): # can easily create "debug models" raw\_passengers\_df = dbt.ref("raw\_passengers") # DAG for training/inferring on titanic data titanic\_dag = driver.Driver(config, data\_loader, feature\_transforms, model\_pipeline, adapter=base.DefaultAdapter(), )** execute & get output  **result = titanic\_dag.execute( ["data\_set", "pclass"], inputs={"raw\_passengers\_df": raw\_passengers\_df} ) # can pull out intermediate nodes easily. data\_set = result["data\_set"] print(result["plcass"]) return data\_set**

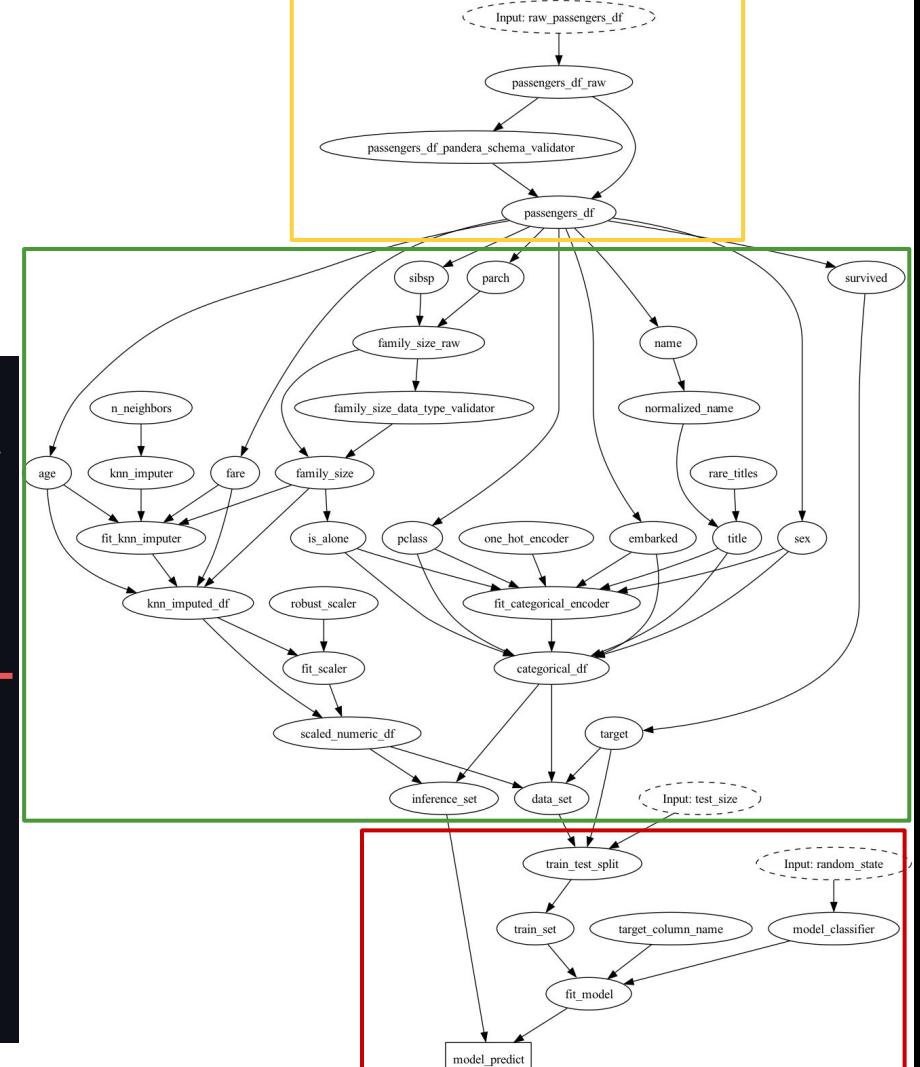

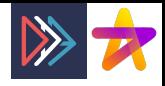

#### **Cynic:**

**● But how do you package those DS python modules?**

You need a process; this is par for the course with python.

GCP/Databricks - Pyspark:

- Have to install code, or provide it as part of the job submission.

Snowflake - Snowpark:

- Have to "stage" the code.

Run where dbt runs via dbt-fal:

- Can collocate code, or have it installed.

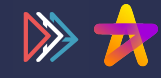

# **Summary**

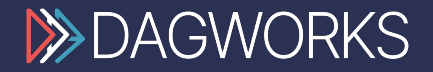

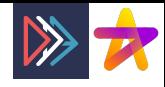

# TL;DR: Summary

**Hamilton**, aka *dbt for Python*, helps you:

- 1. Scale the Python code within your Python model.
- 2. Provides a great lineage, testing, and documentation story.
- 3. Provides a clear interface & process for your DE & DS to collaborate.

**Ask**: we're looking for people who want to pilot Snowpark dataframe support.

**Pro-tip**: checkout dbt-fal adapter for more Python flexibility with dbt.

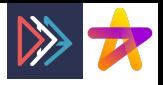

# Fin. Thanks for listening!

> pip install sf-hamilton or **and on [tryhamilon.dev](https://www.tryhamilton.dev/)** 

**Questions**?

**join us on on [Slack](https://join.slack.com/t/hamilton-opensource/shared_invite/zt-1bjs72asx-wcUTgH7q7QX1igiQ5bbdcg) or subscribe to [blog.dagworks.io](https://blog.dagworks.io/)!** 

**del** documentation: [hamilton.dagworks.io](https://hamilton.dagworks.io)

Follow us: [https://twitter.com/hamilton\\_os](https://twitter.com/hamilton_os)

Star : <https://github.com/dagworks-inc/hamilton>

<https://www.dagworks.io>(sign up! We're building on top of Hamilton!)

<https://twitter.com/stefkrawczyk> <https://www.linkedin.com/in/skrawczyk/>